УДК 621

## ИМИТАЦИОННОЕ МОДЕЛИРОВАНИЕ НА ОСНОВЕ МОДЕЛЕЙ-**АНАЛОГОВ**

Ахременко А.А., Ананич Р.В., Скурчик В.М. Научный руководитель - Ковалева И.Л., к.т.н., доцент

Лля разработки новых и модернизации существующих конструкций технических систем широко используется имитационное моделирование. В пакете MATLAB и программном комплексе Simulink пользователь имеет возможность не только создавать новые блоки и модели систем, но и модернизировать имеющиеся библиотечные блоки и модели, используя их в качестве моделей-аналогов. Для этого файл имитационной моделианалога должен быть в формате .slx.

С помощью пакета MATLAB и Simulink было проведен анализ двух моделей: шасси летательного аппарата и четырехцилиндрового двигателя внутреннего сгорания.

В SimMechanic система четырехцилиндрового двигателя представлена "FourCylinderICEnginewithVirtualRealityScene". Ланная молелью модельпозволяетпостроить новые модели двигателя, изменяя такие параметры, как длина коленчатого вала, система подачи топлива. цилиндров, масса цилиндра, объем количество цилиндра, масса коленчатого вала и т.д. (Рисунок1).

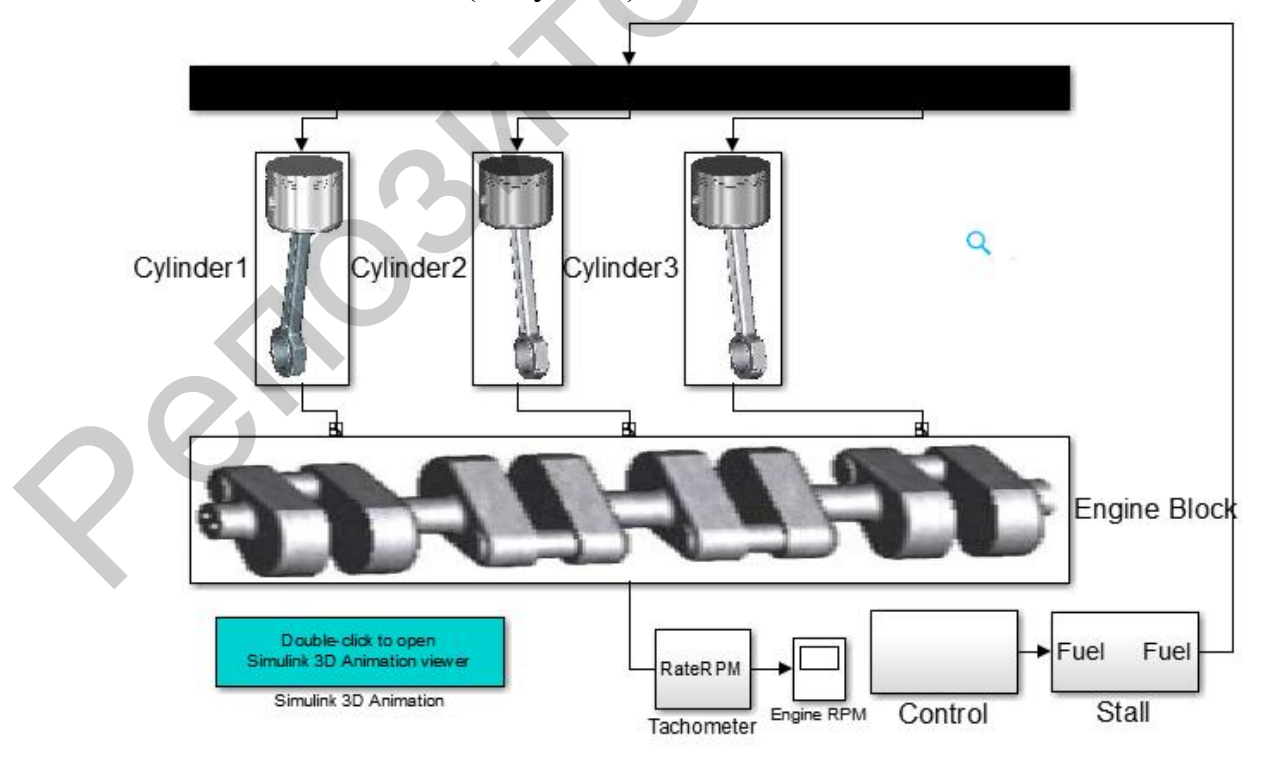

Рисунок 1 Структурное изменение модели – удаление цилиндра двигателя

Шасси летательного аппарата вSimMechanicпредставлены моделью "«AirplaneWingLandingGear». Данная модельпозволяетпостроить новые модели шасси, изменяя такие параметры, как количество колес, ширину колес, механизм фиксации, амортизационную систему, толщину звеньев фиксирующего механизма, количество звеньев и т.д. (Рисунок 2).

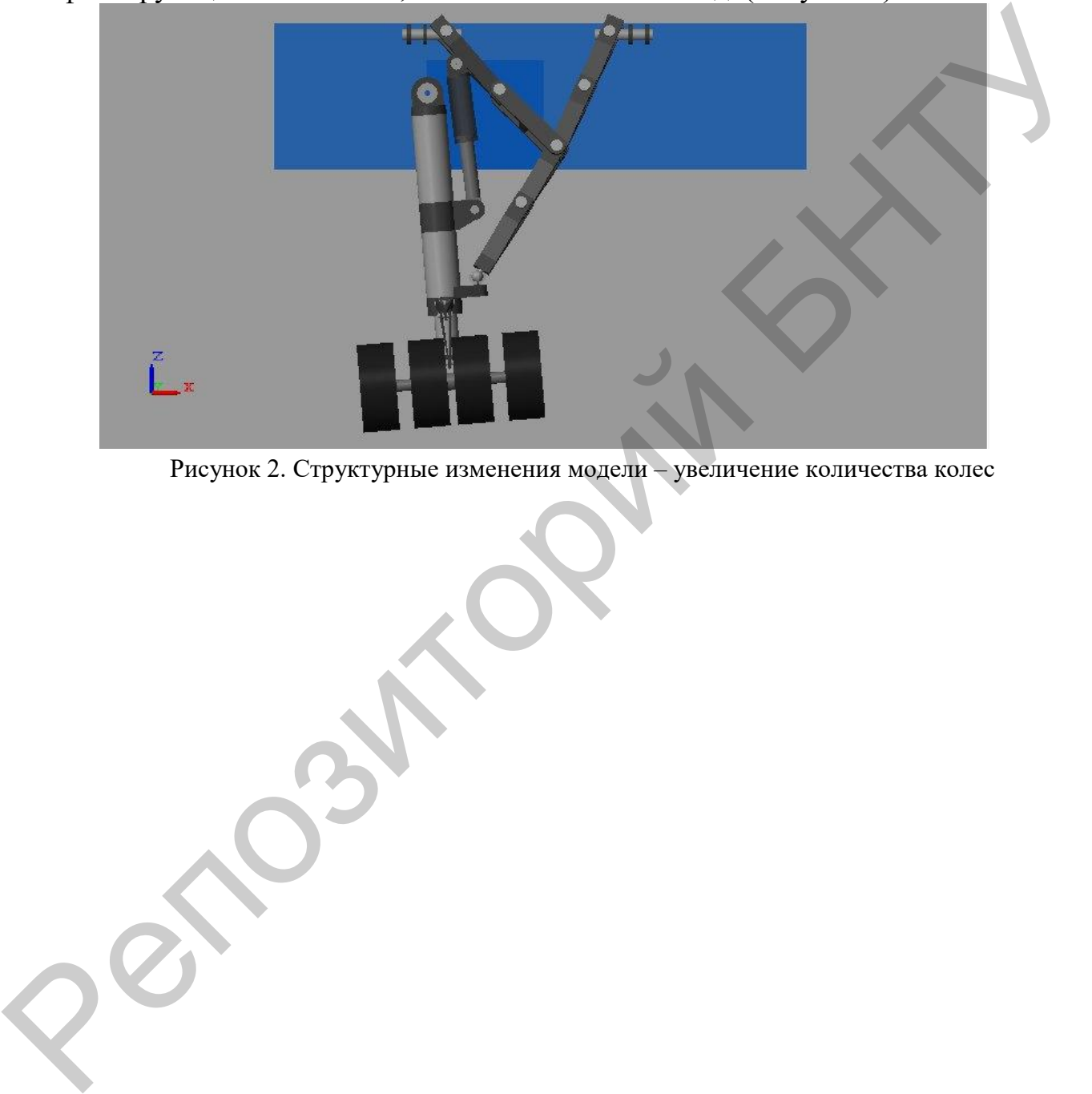

Рисунок 2. Структурные изменения модели – увеличение количества колес